Autodesk AutoCAD Crack For PC [Mas reciente]

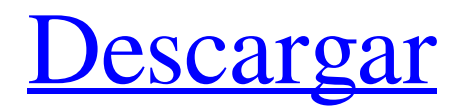

Desde su lanzamiento, AutoCAD ha evolucionado como un producto clave en el mercado de software de diseño y dibujo, y su primer cambio importante se produjo con su lanzamiento de 2003. AutoCAD ha sido durante mucho tiempo el software CAD líder utilizado para dibujar, con \$ 1 mil millones en ingresos anuales. En 2007, los ingresos de AutoCAD ascendían a 1500

millones de dólares, aunque perdió su ventaja frente a Architrave 2D en 2008. Use AutoCAD principalmente para dibujar AutoCAD está diseñado para ser el software CAD estándar que se usa para dibujar, pero también se usa mucho para diseñar y preparar documentación de ingeniería. En este caso, las funciones y capacidades de AutoCAD se pueden configurar para satisfacer las necesidades de la tarea específica del usuario. El

amplio conjunto de herramientas de AutoCAD está diseñado para un dibujo rápido y preciso. Funciones como operaciones booleanas (unión, intersección, diferencia), herramientas 3D inteligentes (spline cúbica, extrusión) y comandos matemáticos (trazar, transformar) ayudan a garantizar que se pueda dibujar de forma rápida y precisa. Usos comunes de AutoCAD A continuación se muestran algunas de las formas más comunes en las

que se utiliza AutoCAD. Para ver los detalles de estos usos, use el enlace a continuación para ver los usos más comunes de AutoCAD. 1. Dibujar objetos y formas Los conceptos básicos del dibujo en AutoCAD son seleccionar objetos y luego usar las herramientas para darles forma. Como se muestra en el diagrama a continuación, el objeto se elige con el mouse y las herramientas se usan para darle forma. 2. Dibujar ensamblajes de componentes Los ensamblajes de

componentes son dibujos hechos para ensamblar una estructura más grande. Estos son comunes en la fabricación y, a menudo, incluyen conexiones y accesorios. Los componentes se pueden combinar en ensamblajes y estos ensamblajes se pueden organizar en ensamblajes más grandes. Los ensamblajes de componentes a menudo se dibujan usando la cruz reticular o ingresando los valores para sus dimensiones y luego usando las herramientas de dibujo

acotado. 3. Dibujar planos de instalación Uno de los usos más comunes de AutoCAD es para dibujar planos de instalación.A menudo se dibujan en AutoCAD al comienzo de un proyecto para garantizar que el diseño de la instalación y la instalación en sí sean correctos. Los métodos de instalación incluyen colocar los muebles en el piso, atornillar, pegar y atornillar y, a veces, pueden incluir otros métodos como clavar, amarrar o cablear.

El siguiente diagrama muestra parte de un dibujo de instalación en AutoCAD. La figura muestra un escritorio y una silla dibujados en el suelo. los

**AutoCAD Crack + Activacion**

Solo las bibliotecas .NET y ObjectARX están disponibles en todas las plataformas actuales. Las otras API están limitadas a los sistemas Windows y Mac OS. Se puede acceder a parte de la biblioteca ObjectARX desde

AutoCAD como interfaces (Unicode). Esto permite programar contra ObjectARX utilizando un lenguaje propietario del intérprete y proporcionar sus propias interfaces para objetos en AutoCAD. La API Visual LISP/VisualBasic permite a los desarrolladores interactuar con AutoCAD desde Visual LISP, Visual Basic y Visual C#.NET para AutoCAD. Se puede llamar a VBA desde AutoCAD (solo la versión de Windows) o desde

fuera de AutoCAD (todas las plataformas). Visual Basic es el único VisualLISP disponible. Los VBA deben usarse para programas pequeños, ya que tienen una funcionalidad limitada. VisualLISP y AutoCAD VisualLISP son más potentes y más adecuados para programar aplicaciones grandes. Otras API Se pueden utilizar otras API para lograr objetivos específicos como: Importación y exportación de dibujos de AutoCAD (sin

necesidad de una DLL). Creación de propiedades personalizadas. Inserción y exportación de tipos de línea o bloques. Algunas de estas API solo están disponibles para la plataforma Windows (AutoCAD R14 en adelante). AutoCAD también tiene API que solo están disponibles para la plataforma Macintosh (AutoCAD 2004 y posterior). Estos son: Creación de capas en el sistema de coordenadas 2D. Inserción y exportación de capas. Creación y

edición de capas. Creación y edición de capas basadas en la base de datos de dibujo de AutoCAD (tanto en el lugar como en bases de datos externas). Inserción y exportación de colores. Inserción y exportación de bloques. Ver también bloques Interfaces de programación de aplicaciones servicios web Referencias enlaces externos Interfaces de programación Categoría:Herramientas de programación informática

 $Categorical:AutoCADn\_sn = 1$  $[$ fondo.sg $_0$ ] identificación = 0 nodo\_inferior =  $0$  [fondo.sg\_1] identificación = 1 nodo\_inferior  $= 0$  [fondo.sg\_2] identificación  $=$  $2$  nodo\_inferior = 1 [fondo.sg\_3] identificación = 3 nodo\_inferior  $= 1$  [fondo.sg\_4] identificación = 4 nodo\_inferior = 1 [fondo.sg\_5] identificación = 5 nodo\_ 112fdf883e

Mueva y aumente el tamaño de fuente del texto en el cuadro de diálogo (recomendamos al menos 16 o 18 puntos). Guarda el archivo. Cierra Autodesk Autocad y ejecuta nuestro crack. . Características Genere múltiples versiones de grietas. Generar versión en varios idiomas. Escenarios admitidos: 2016 Nueva clave de licencia de usuario. Como Activar el

Autodesk Autocad sin pagar nada. Autodesk Autocad es un potente y avanzado programa de dibujo y diseño en 2D desarrollado por Autodesk. El programa ofrece al usuario una excelente funcionalidad y una interfaz de usuario fácil de usar. Autodesk Autocad es utilizado por la mayoría de los profesionales del diseño y la arquitectura para producir dibujos arquitectónicos profesionales e ilustraciones

técnicas. Autodesk Autocad está disponible para las plataformas Windows y Mac OS. Autocad tiene una licencia basada en suscripción rentable para los usuarios domésticos. Además, para algunos usuarios específicos (arquitectos, ingenieros, etc.), Autocad es completamente gratuito. Descomprima y use este Autodesk Autocad 2017 32bit Full Crack. Configuración de Autocad para 64 bits y 32 bits Enlaces de descarga directa

disponibles: Autocad Autodesk Windows generalmente se divide en dos tipos, versiones de 32 bits y 64 bits. Puede descargar la versión de 32 bits si su sistema operativo es de 32 bits o descargar la versión de 64 bits si su sistema operativo es de 64 bits. El software de 32 bits suele ser compatible con su hardware; sin embargo, el software de 64 bits requiere un sistema operativo de 64 bits para funcionar. Y este software es compatible con los

sistemas operativos de 32 y 64 bits. ¿Qué hay de nuevo en la clave de licencia de Autodesk Autocad 2017? Autodesk Autocad 2017 Mac y Windows de 32 bits/64 bits es muy estable, potente y fácil de usar y tiene una interfaz de usuario innovadora. No hay opción de tener problemas de diseño en la nueva versión. Todo el proceso del diseño es muy fácil y sencillo. La primera ventaja es que no hay complejidad a la hora de

diseñar.El segundo beneficio es que puede usar los resultados finales para uso futuro. Para ello, el programa es muy fácil de entender. La tercera ventaja es que puedes importar tus proyectos existentes en la nueva versión sin complicaciones. Autodesk Autocad 2017

**?Que hay de nuevo en el AutoCAD?**

AutoCAD siempre le ha permitido importar imágenes y datos en sus dibujos para usarlos

en la creación de sus diseños. La última versión de AutoCAD, 2023, agrega muchas mejoras a esta función. En primer lugar, ahora puede importar imágenes de impresiones que imprima desde otras aplicaciones, como Adobe Photoshop o Illustrator. En segundo lugar, los datos de fuentes de datos externas, como Microsoft Excel, se pueden importar a AutoCAD para usarlos en la creación de sus diseños. Incluso puede importar varios

archivos al mismo tiempo. (vídeo: 1:40 min.) Se pueden importar hasta cuatro imágenes por dibujo en una sola capa. Los datos se pueden importar directamente a la capa de dibujo de AutoCAD y se pueden superponer con otros objetos que haya colocado en el lienzo de dibujo. Estas imágenes y datos se pueden ver y manipular a través del archivo DWG (haga clic con el botón derecho para abrir en una nueva pestaña), y se pueden editar y eliminar o mover

si es necesario. Importar imágenes y datos nunca ha sido tan fácil, como se muestra en este video: Asistente de marcado Seleccione objetos en su dibujo y agréguelos a AutoCAD. Luego, AutoCAD resalta

automáticamente los puntos que seleccionó y crea un nuevo dibujo que muestra los objetos seleccionados. (vídeo: 1:50 min.) Los objetos insertados se editan automáticamente. Por ejemplo, cuando selecciona una línea y la

inserta, AutoCAD crea un nuevo dibujo de una sola capa que muestra solo la línea seleccionada. De forma predeterminada, AutoCAD resalta la línea para que sea fácil de ver. Pero si desea insertar solo la primera parte de la línea, o si desea crear un dibujo de varias capas, puede desmarcar la opción Seleccionar objetos antes de insertar la línea. (vídeo: 1:20 min.) Por defecto, los objetos que inserta en sus dibujos no son

editables. Si selecciona un objeto y lo inserta en un dibujo, la pestaña Editar se activa y puede comenzar a editar el objeto. Cuando selecciona el objeto en su dibujo, también puede establecer un Tipo de inserción.Por ejemplo, si ha insertado un objeto que contiene texto, puede optar por insertarlo como texto o como objeto de texto. (vídeo: 1:45 min.) Cuando inserta objetos, se colocan automáticamente en la capa correcta (es decir, en la

misma capa en la que se encuentra la capa actual) o se insertan en una nueva capa. A continuación, los objetos se pueden editar, guardar,

**Requisitos del sistema For AutoCAD:**

Mínimo: Sistema operativo: Windows 7/8/10/Vista (64 bits). Procesador: CPU de doble núcleo (1,6 GHz o más rápido). Memoria: 2 GB de RAM (se requieren más de 4 GB). Gráficos: tarjeta gráfica DirectX 9 de 16 MB o equivalente. Almacenamiento: 500 MB de espacio disponible. Notas adicionales: las aplicaciones de 32 bits no se ejecutarán en sistemas

## operativos de 64 bits. Recomendado: Sistema operativo: Windows 7/8/10/Vista (64 bits). Proceso

<https://rocketchanson.com/advert/autocad-crack-x64-actualizado-2022/>

<http://garage2garage.net/advert/autodesk-autocad-crack-con-codigo-de-licencia-descarga-gratis-mac-win-mas-reciente-2022/> <https://pinkandblueparenting.com/advert/autocad-24-1-crack-descargar-pc-windows/>

<https://dogrywka.pl/autocad-24-1-crack-descargar-3264bit-abril-2022/>

<https://fraenkische-rezepte.com/autocad-crack-codigo-de-registro-for-pc/>

[https://jomshopi.com/30bd44cc13fa7a30ad813cde1638c46c0edaa38936cbedbaaec9e88888dcad22year30bd44cc13fa7a30ad81](https://jomshopi.com/30bd44cc13fa7a30ad813cde1638c46c0edaa38936cbedbaaec9e88888dcad22year30bd44cc13fa7a30ad813cde1638c46c0edaa38936cbedbaaec9e88888dcad22/30bd44cc13fa7a30ad813cde1638c46c0edaa38936cbedbaaec9e88888dcad22monthnum30bd44cc13fa7a30ad813cde1638c46c0edaa38936cbedbaaec9e88888dcad22/30bd44cc13fa7a30ad813cde1638c46c0edaa38936cbedbaaec9e88888dcad22day30bd44cc13fa7a30ad813cde1638c46c0edaa38936cbedbaaec9e88888dcad22/30bd44cc13fa7a30ad813cde1638c46c0edaa38936cbedbaaec9e88888dcad22postname30bd44cc13fa7a30ad813cde1638c46c0edaa38936cbedbaaec9e88888dcad22/) [3cde1638c46c0edaa38936cbedbaaec9e88888dcad22/30bd44cc13fa7a30ad813cde1638c46c0edaa38936cbedbaaec9e88888dcad](https://jomshopi.com/30bd44cc13fa7a30ad813cde1638c46c0edaa38936cbedbaaec9e88888dcad22year30bd44cc13fa7a30ad813cde1638c46c0edaa38936cbedbaaec9e88888dcad22/30bd44cc13fa7a30ad813cde1638c46c0edaa38936cbedbaaec9e88888dcad22monthnum30bd44cc13fa7a30ad813cde1638c46c0edaa38936cbedbaaec9e88888dcad22/30bd44cc13fa7a30ad813cde1638c46c0edaa38936cbedbaaec9e88888dcad22day30bd44cc13fa7a30ad813cde1638c46c0edaa38936cbedbaaec9e88888dcad22/30bd44cc13fa7a30ad813cde1638c46c0edaa38936cbedbaaec9e88888dcad22postname30bd44cc13fa7a30ad813cde1638c46c0edaa38936cbedbaaec9e88888dcad22/) [22monthnum30bd44cc13fa7a30ad813cde1638c46c0edaa38936cbedbaaec9e88888dcad22/30bd44cc13fa7a30ad813cde1638c4](https://jomshopi.com/30bd44cc13fa7a30ad813cde1638c46c0edaa38936cbedbaaec9e88888dcad22year30bd44cc13fa7a30ad813cde1638c46c0edaa38936cbedbaaec9e88888dcad22/30bd44cc13fa7a30ad813cde1638c46c0edaa38936cbedbaaec9e88888dcad22monthnum30bd44cc13fa7a30ad813cde1638c46c0edaa38936cbedbaaec9e88888dcad22/30bd44cc13fa7a30ad813cde1638c46c0edaa38936cbedbaaec9e88888dcad22day30bd44cc13fa7a30ad813cde1638c46c0edaa38936cbedbaaec9e88888dcad22/30bd44cc13fa7a30ad813cde1638c46c0edaa38936cbedbaaec9e88888dcad22postname30bd44cc13fa7a30ad813cde1638c46c0edaa38936cbedbaaec9e88888dcad22/) [6c0edaa38936cbedbaaec9e88888dcad22day30bd44cc13fa7a30ad813cde1638c46c0edaa38936cbedbaaec9e88888dcad22/30bd](https://jomshopi.com/30bd44cc13fa7a30ad813cde1638c46c0edaa38936cbedbaaec9e88888dcad22year30bd44cc13fa7a30ad813cde1638c46c0edaa38936cbedbaaec9e88888dcad22/30bd44cc13fa7a30ad813cde1638c46c0edaa38936cbedbaaec9e88888dcad22monthnum30bd44cc13fa7a30ad813cde1638c46c0edaa38936cbedbaaec9e88888dcad22/30bd44cc13fa7a30ad813cde1638c46c0edaa38936cbedbaaec9e88888dcad22day30bd44cc13fa7a30ad813cde1638c46c0edaa38936cbedbaaec9e88888dcad22/30bd44cc13fa7a30ad813cde1638c46c0edaa38936cbedbaaec9e88888dcad22postname30bd44cc13fa7a30ad813cde1638c46c0edaa38936cbedbaaec9e88888dcad22/) [44cc13fa7a30ad813cde1638c46c0edaa38936cbedbaaec9e88888dcad22postname30bd44cc13fa7a30ad813cde1638c46c0edaa3](https://jomshopi.com/30bd44cc13fa7a30ad813cde1638c46c0edaa38936cbedbaaec9e88888dcad22year30bd44cc13fa7a30ad813cde1638c46c0edaa38936cbedbaaec9e88888dcad22/30bd44cc13fa7a30ad813cde1638c46c0edaa38936cbedbaaec9e88888dcad22monthnum30bd44cc13fa7a30ad813cde1638c46c0edaa38936cbedbaaec9e88888dcad22/30bd44cc13fa7a30ad813cde1638c46c0edaa38936cbedbaaec9e88888dcad22day30bd44cc13fa7a30ad813cde1638c46c0edaa38936cbedbaaec9e88888dcad22/30bd44cc13fa7a30ad813cde1638c46c0edaa38936cbedbaaec9e88888dcad22postname30bd44cc13fa7a30ad813cde1638c46c0edaa38936cbedbaaec9e88888dcad22/) [8936cbedbaaec9e88888dcad22/](https://jomshopi.com/30bd44cc13fa7a30ad813cde1638c46c0edaa38936cbedbaaec9e88888dcad22year30bd44cc13fa7a30ad813cde1638c46c0edaa38936cbedbaaec9e88888dcad22/30bd44cc13fa7a30ad813cde1638c46c0edaa38936cbedbaaec9e88888dcad22monthnum30bd44cc13fa7a30ad813cde1638c46c0edaa38936cbedbaaec9e88888dcad22/30bd44cc13fa7a30ad813cde1638c46c0edaa38936cbedbaaec9e88888dcad22day30bd44cc13fa7a30ad813cde1638c46c0edaa38936cbedbaaec9e88888dcad22/30bd44cc13fa7a30ad813cde1638c46c0edaa38936cbedbaaec9e88888dcad22postname30bd44cc13fa7a30ad813cde1638c46c0edaa38936cbedbaaec9e88888dcad22/)

<https://houstonhousepc.com/autocad-torrent-completo-del-numero-de-serie-for-pc-2022-ultimo/>

<https://sfgym24h.com/wp-content/uploads/2022/06/AutoCAD-33.pdf>

[https://www.theblender.it/wp-content/uploads/2022/06/AutoCAD\\_Crack\\_Con\\_codigo\\_de\\_licencia\\_Descarga\\_gratis.pdf](https://www.theblender.it/wp-content/uploads/2022/06/AutoCAD_Crack_Con_codigo_de_licencia_Descarga_gratis.pdf) <http://3net.rs/wp-content/uploads/2022/06/hermabr.pdf>

<https://www.bg-frohheim.ch/bruederhofweg/advert/autocad-24-0-crack-descargar-for-windows-ultimo-2022/>

[https://check-list-demenagement.fr/wp-content/uploads/2022/06/AutoCAD\\_Crack\\_\\_Gratis\\_MacWin.pdf](https://check-list-demenagement.fr/wp-content/uploads/2022/06/AutoCAD_Crack__Gratis_MacWin.pdf)

<https://72bid.com?password-protected=login>

<https://topgiftsforgirls.com/wp-content/uploads/2022/06/gerhvyn.pdf>

<https://meuconhecimentomeutesouro.com/autocad-crack-clave-de-licencia-llena-descarga-gratis-x64-actualizado-2022/> <https://seidetepervi.wixsite.com/tertiariomend/post/autodesk-autocad-crack-descarga-gratis-1>

[https://akastars.com/upload/files/2022/06/RjijADASNg7HlcDXAoc3\\_21\\_2e651504c0c79c43fd9b741722142395\\_file.pdf](https://akastars.com/upload/files/2022/06/RjijADASNg7HlcDXAoc3_21_2e651504c0c79c43fd9b741722142395_file.pdf) [https://www.merexpression.com/upload/files/2022/06/XiSWYJOjgEce3Fmi8pJk\\_21\\_b413df4056ac6325a895c68889ec7b13\\_fi](https://www.merexpression.com/upload/files/2022/06/XiSWYJOjgEce3Fmi8pJk_21_b413df4056ac6325a895c68889ec7b13_file.pdf) [le.pdf](https://www.merexpression.com/upload/files/2022/06/XiSWYJOjgEce3Fmi8pJk_21_b413df4056ac6325a895c68889ec7b13_file.pdf)

<https://www.5etwal.com/autodesk-autocad-2018-22-0-crack-activador/> <https://thebrothers.cl/autodesk-autocad-20-1-crack-version-completa/>